26

331 по 316 документам

*h*-индекс: @

8

Просмотр потенциальных соответствий авторов

Author search Sources

 $\Lambda$  Alerts

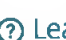

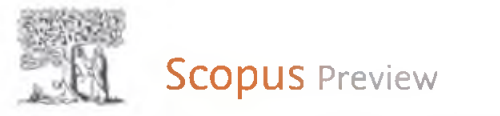

## Сведения об авторе

## Usoltsev, Vladimir Andreevich

Организация (и): 0

Ural State Forest Engineering University, Yekaterinburg, Russian Federation CMOTDETb 60JbLue  $\vee$ 

Отрасль знаний:

Документы автора

(Environmental Science) (Agricultural and Biological Sciences) (Social Sciences) (Computer Science) (Mathematics) (Immunology and Microbiology)  $\sim$  Biochemistry, Genetics and Molecular Biology  $)$  (Multidisciplinary ) ( Decision Sciences ) ( Medicine ) ( Engineering ) ( Energy ) ( Earth and Planetary Sciences ) Общее количество цитирований

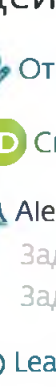

## R Learn more about Scopus Profiles

- Задать оповещение о документе
- Задать оповещение о цитировании
- 
- **D** Связать с ORCID <sup>®</sup>
- Отредактировать профиль автора
- Действия профиля

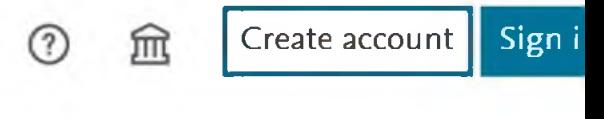

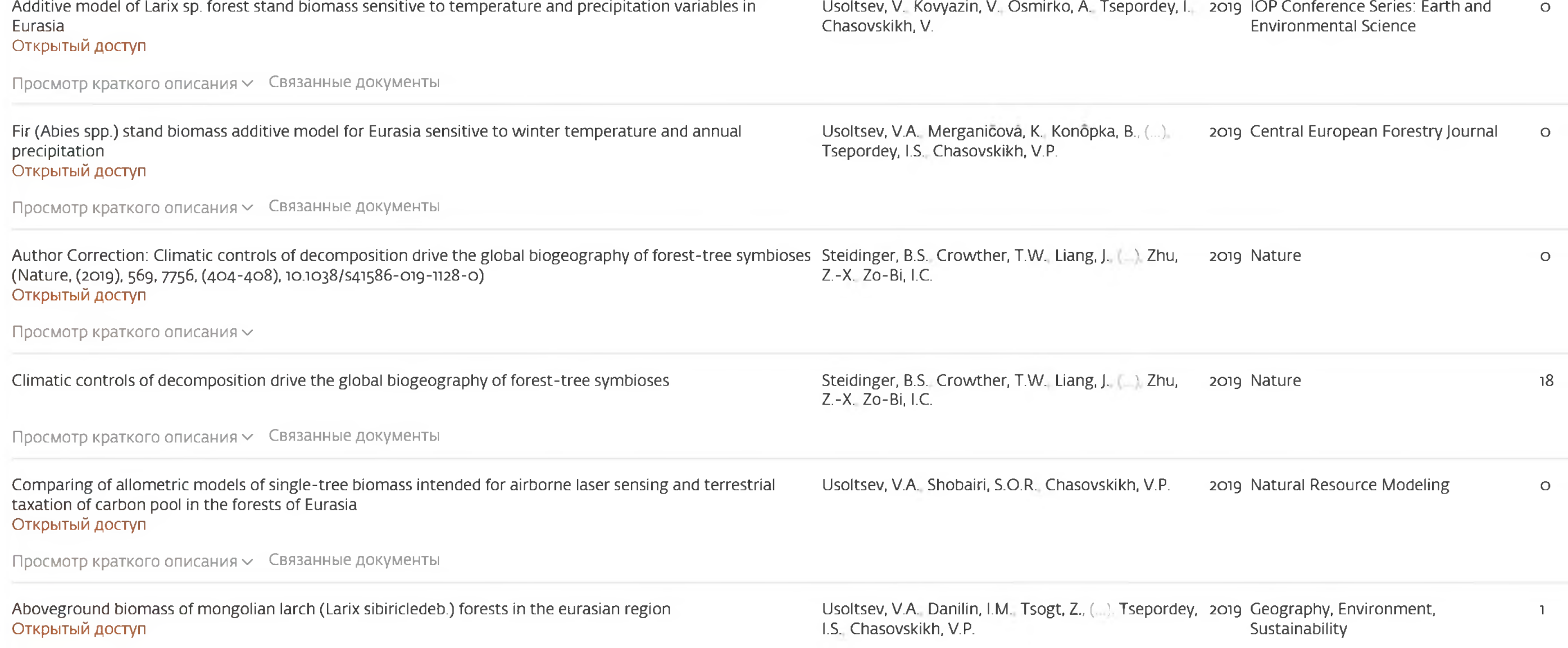